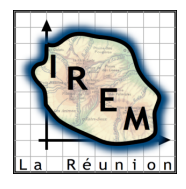

### **TP 9 : UNE APPROCHE GRAPHIQUE DE LA MÉTHODE D'EULER**

## **1. FICHE RÉSUMÉ**

**Titre** : Une approche graphique de la méthode d'Euler **Niveau** : Terminale S **Domaine** : fonction exponentielle, équations différentielles **Durée** : 4 heures (2 séances de 2 heures)

**Matériel** : instruments de géométrie (règle, compas, équerre, double-décimètre)

### **2. FICHE PROFESSEUR**

### **2.1. Analyse mathématique**

La méthode dite « d'Euler » se rencontre dans le traité *Institutionum calcul integralis* qu'Euler fit publier à Saint-Pétersbourg en 1768. C'est là qu'elle apparaît pour la première fois dans un ouvrage didactique sous sa forme numérique actuelle. En fait, il s'avère que l'idée sous-jacente à cette méthode est bien antérieure : depuis les débuts du calcul infinitésimal, elle était utilisée sous une forme géométrique traduisant directement la conception leibnizienne selon laquelle une courbe est un polygone à une infinité de côtés infiniment petits s'identifiant à des éléments de tangente.

Dans cette approche géométrique, on construit pas à pas une courbe intégrale à partir d'un point initial en avançant de chaque point  $(x, y)$  au point suivant  $(x + \Delta x, y + \Delta y)$  par le tracé d'un segment de tangente. Dans le cas de l'exponentielle, on peut employer pour cela, soit la tangente au point initial et remplacer l'équation différentielle y'= y par l'équation aux différences finies  $\Delta y = y \Delta x$ , soit la tangente au point final et faire appel alors à l'équation aux différences finies  $\Delta y = (y + \Delta y) \Delta x$ , ce qui équivaut à

$$
\Delta y = \frac{y \, \Delta x}{1 - \Delta x}.
$$

Ces deux procédés sont respectivement appelés « méthode d'Euler explicite » et « méthode d'Euler implicite ». Les constructions élémentaires qui leur sont associées sont représentées sur la figure 1.

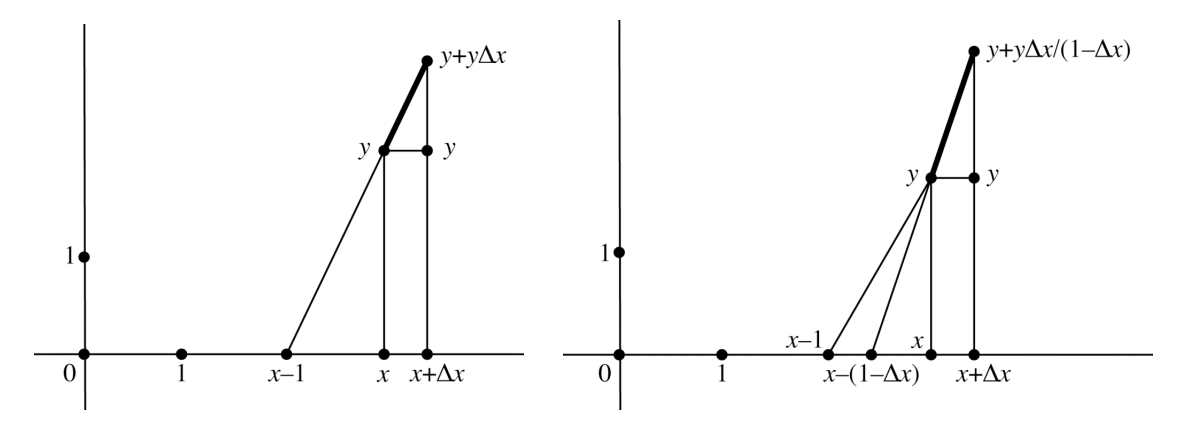

*Fig. 1 : Constructions élémentaires (explicite et implicite) d'une tangente à l'exponentielle*

Il ne reste plus qu'à choisir un pas assez petit et itérer ces constructions élémentaires à partir du point initial (0, 1) pour obtenir deux lignes polygonales encadrant le graphe de la fonction exponentielle.

Pour les deux autres équations différentielles proposées aux élèves, toutes deux issues de problèmes de baccalauréat, on se contentera de l'approche explicite. L'équation  $y' = 1/y$  est remplacée par l'équation aux différences finies  $\Delta y = \Delta x/y$ , et l'équation  $y' = 4 - y^2$  par  $\Delta y = (4 - y^2) \Delta x$ . Les constructions élémentaires correspondantes sont montrées sur la figure 2.

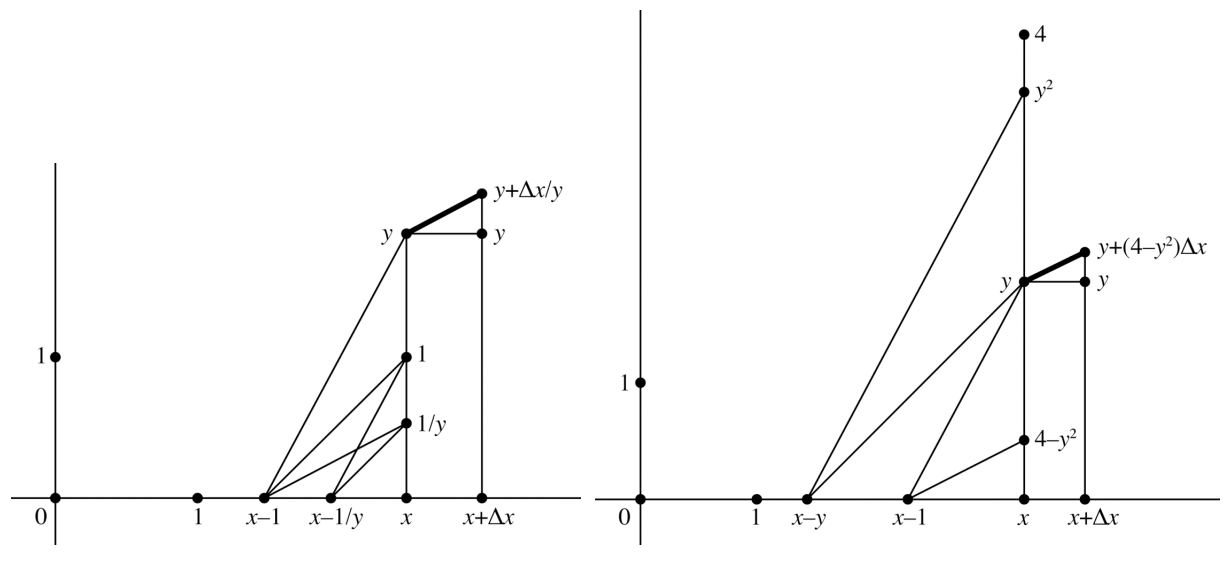

*Fig.* 2 : Construction élémentaire d'une tangente pour les équations  $y' = 1/y$  et  $y' = 4 - y^2$ 

### **2.2. Niveau du TP**

Pré-requis : théorème de Thalès, notion d'équation différentielle, tangente à une courbe.

Le TP s'adresse à une classe de Terminale S. Il a été expérimenté à un moment de l'année où les élèves avaient déjà rencontré la méthode d'Euler en mathématiques et en physique, mais sous sa forme numérique traditionnelle, en effectuant des calculs dans un tableur. Avec quelques variantes, il pourrait également être proposé en début d'année en tant que première approche de la fonction exponentielle et de la notion d'équation différentielle. Quelle que soit la formule choisie, le TP permet une activité réelle de tous les élèves dans la mesure où il ne nécessite que des connaissances géométriques élémentaires.

### **2.3. Objectifs**

Introduire une perspective historique dans l'enseignement des équations différentielles.

Construire des courbes intégrales d'équations différentielles par des méthodes purement graphiques, sans aucun calcul numérique.

Réactiver des connaissances géométriques élémentaires dans un cadre nouveau et motivant.

Favoriser des changements de cadre entre algèbre et géométrie, entre méthodes numériques et graphiques de construction approchée des courbes intégrales des équations différentielles.

### **2.4. Scénario d'usage**

La première séance est consacrée à la construction de la fonction exponentielle, point-clé du programme de terminale. On commence par un bref exposé historique sur Euler : les grandes étapes de sa vie à Bâle, Saint-Pétersbourg et Berlin ; l'immensité de son œuvre en mathématiques et en physique (l'édition de ses œuvres complètes, en dépit de 76 volumes parus depuis 1911, reste encore inachevée) ; quelques précisions sur certains de ses travaux en rapport avec ce que l'on enseigne au lycée. Ensuite, après avoir fait un rapide bilan des connaissances des élèves sur les équations différentielles,

on leur annonce que l'objectif du TP est de leur faire appliquer la méthode d'Euler d'une autre manière, non plus sous forme numérique, mais sous une forme purement graphique, en remplaçant tous les calculs par des constructions géométriques à la règle et au compas. On commence dont par l'activité préparatoire suivante, qui consiste à mettre en place les rudiments du calcul graphique : étant donnés un segment de longueur unité et deux segments de longueurs *x* et *y*, construire des segments de longueurs  $x + y$ ,  $x - y$ ,  $x \times y$ ,  $x/y$ .

On passe ensuite à la construction de la fonction exponentielle, d'abord par la méthode explicite, puis par la méthode implicite.

La seconde séance est consacrée à traiter deux équations différentielles tirées de sujets de bac en mettant en œuvre la version graphique de la méthode d'Euler, maintenant bien acquise. Il est intéressant de faire chercher parallèlement les sujets originaux du bac en devoir à la maison, de sorte que les élèves aient tous les éléments en main pour comparer les deux approches, numérique et graphique.

# **3. FICHE ÉLÈVE**

### **PREMIÈRE SÉANCE**

Le plan est rapporté à un repère orthonormé.

### **1. Activité préliminaire : calcul graphique des opérations élémentaires**

Étant donnés un segment de longueur unité et deux segments de longueurs *x* et *y*, construire des segments de longueurs  $x + y$ ,  $x - y$ ,  $x \times y$ ,  $x/y$ .

### **2. Construction de l'exponentielle**

On considère l'équation différentielle  $y' = y$  avec la condition initiale  $y(0) = 1$ .

! ! traçant un segment de pente *y*. Itérer cette construction à partir du point initial (0, 1), avec un pas au **2.1.** On remplace l'équation différentielle par l'équation aux différences finies  $\Delta y = y \Delta x$ . Chercher une construction géométrique permettant de passer du point  $(x, y)$  au point suivant  $(x + \Delta x, y + \Delta y)$  en choix, tant que c'est possible sans sortir de la feuille de papier.

! ! **2.2.** Même question en remplaçant l'équation différentielle par l'équation aux différences finies  $\Delta y = (y + \Delta y) \Delta x$  (c'est-à-dire en identifiant chaque arc de la courbe, non plus à sa tangente au point initial, mais à sa tangente au point final).

### **SECONDE SÉANCE**

### **3. Construction de deux équations différentielles**

**3.1.** On considère l'équation différentielle  $y' = 1/y$  avec la condition initiale  $y(0) = 1$ . Chercher une valeurs obtenues numériquement avec la calculatrice. í. construction géométrique traduisant l'équation aux différences finies  $\Delta y = \Delta x / y$ . Construire une ligne polygonale de cinq segments à partir du point initial (0, 1), avec le pas 0,1. Mesurer sur le graphique les valeurs de la solution *f* de l'équation différentielle pour *x* = 0,1 ; 0,2 ; 0,3 ; 0,4 ; 0,5. Comparer aux

**3.2.** Travail analogue avec l'équation différentielle  $y' = 4 - y^2$  et la condition initiale  $y(0) = 0$ : cette fois, on calculera graphiquement les valeurs de la solution *f* pour  $x = 0.2$ ;  $0.4$ ;  $0.6$ ;  $0.8$ ; 1; 1,2; 1,4.

#### **4. COMPTE RENDU D'EXPÉRIMENTATION**

La mise en train de la première séance fut laborieuse, les élèves ayant beaucoup de mal à se remémorer le théorème de Thalès et à s'en servir pour traduire graphiquement la multiplication et la division. Une fois franchi ce cap, la construction de l'exponentielle par la méthode explicite ne posa guère de problème, la plupart des élèves y parvenant assez vite. La figure 3 montre trois travaux d'élèves assez différents ; sur le troisième, on notera une confusion entre l'unité choisie (2 cm) et le pas de la subdivision utilisé pour la construction (1 cm), ce qui fait que l'élève a, en réalité, traité l'équation y' = 2y.

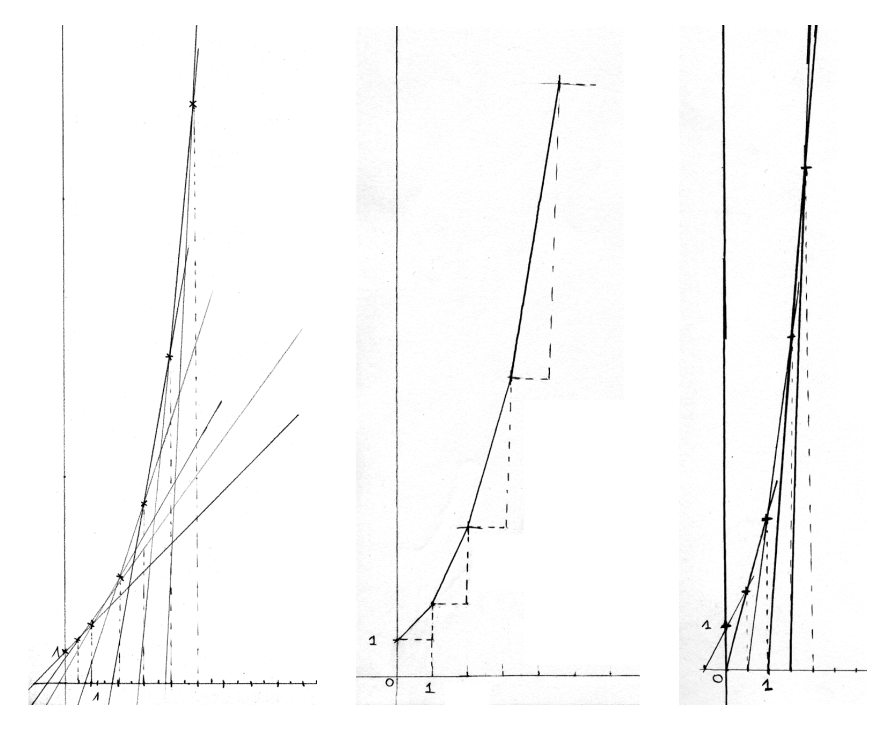

*Fig. 3 : Trois constructions de l'exponentielle*

Lors de la seconde séance, la mise au point de la construction élémentaire associée à l'équation aux différences finies  $\Delta y = \Delta x/y$  fut extrêmement longue pour la plupart des élèves, mais beaucoup y parvinrent en faisant preuve d'imagination. La figure 4 présente deux exemples très personnels de travaux d'élèves. Aboutir à un tel résultat a pris, pour certains, plus d'une heure de travail intensif avec, souvent, plusieurs constructions préalables incorrectes ou insuffisamment soignées.

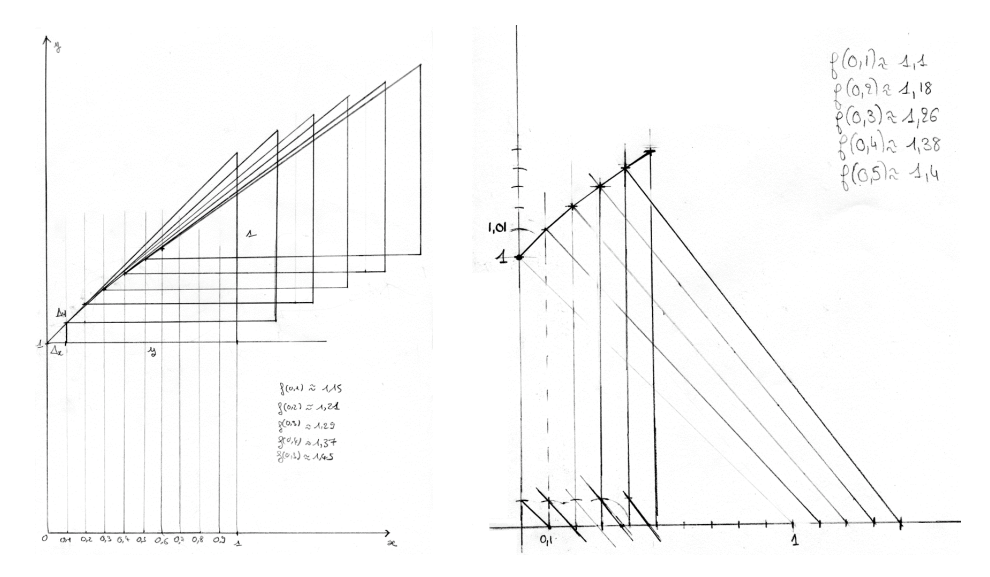

*Fig.* 4 : Deux constructions de l'équation  $y' = 1/y$  avec  $y(0) = 1$